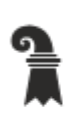

Bau- und Verkehrsdepartement des Kantons Basel-Stadt

**Grundbuch- und Vermessungsamt** 

**Geoinformation** 

# **Modellbeschreibung Teilrichtplan Velo**

Für das Modell TV\_TeilrichtplanVelo\_KGDM\_V1\_0

#### **Inhaltliche Verantwortung:**

K. Stich, Fachstelle für Geoinformation T. Graf, Mobilität Kanton Basel-Stadt

#### **Versionen**

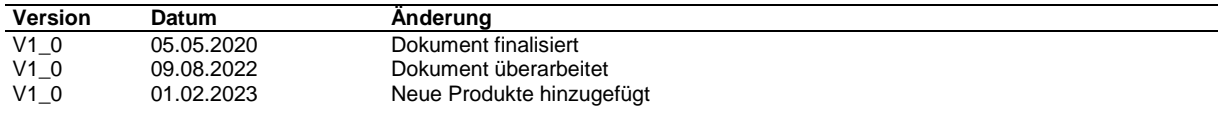

## Inhaltsverzeichnis

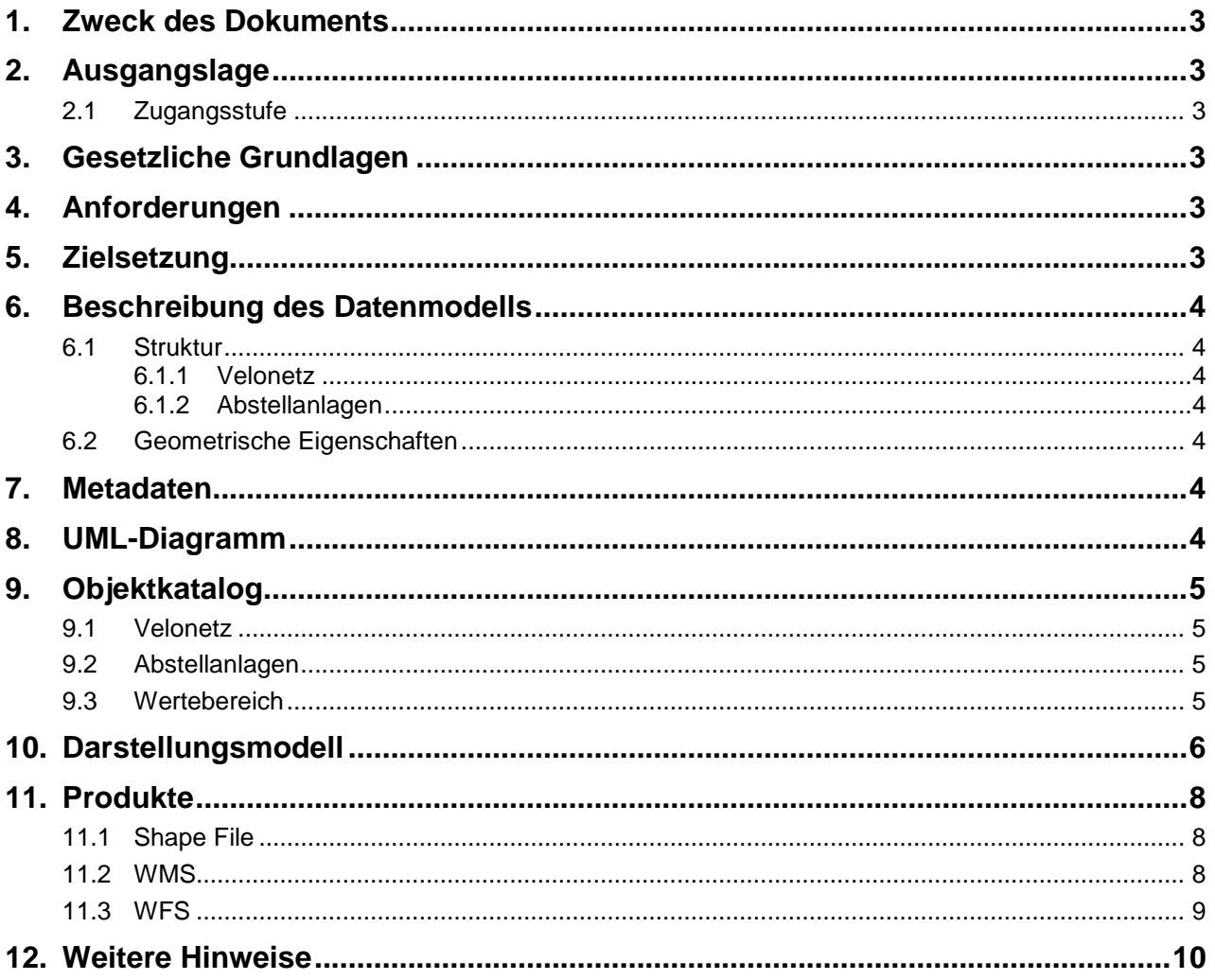

## **1. Zweck des Dokuments**

Diese Modelldokumentation beschreibt das kantonale Geodatenmodell des Kantons Basel-Stadt (KGDM) "Teilrichtplan Velo".

Das Modell definiert die formalen und inhaltlichen Rahmenbedingungen der Datenhaltung und des Datenaustauschs zwischen Kanton und Dritten.

## **2. Ausgangslage**

Es handelt sich um einen Geobasisdatensatz der *Stufe II*, für den der Kanton zuständig ist.

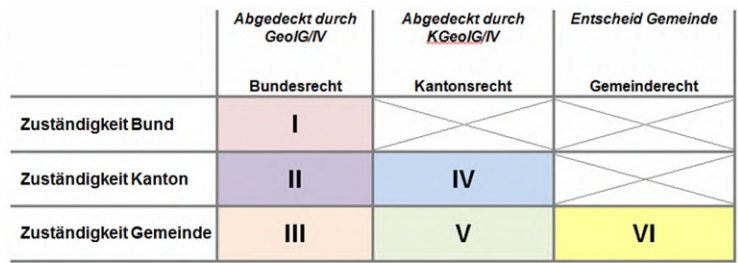

**Abb. 1 Zuständigkeitsstufen von Geobasisdaten** 

## **2.1 Zugangsstufe**

Die Geodaten sind öffentlich zugänglich. (Zugangsberechtigungsstufe [A] = öffentlich)

### **3. Gesetzliche Grundlagen**

Auf kantonaler Stufe gibt § 13 des Umweltschutzgesetzes Basel-Stadt (780.100) den inhaltlichen Rahmen vor.

Das kantonale Geoinformationsgesetz (KGeoIG 214.300) bzw. die dazugehörige Geoinformationsverordnung (KGeoIV 214.305) definieren den qualitativen und technischen Rahmenbedingungen.

#### **4. Anforderungen**

Die Anforderungen an das Datenmodell "Teilrichtplan Velo" ergeben sich aus den gesetzlichen Bestimmungen des Kantons und Anforderungen seitens des Amt für Mobilität Fachstelle Mobilitätsstrategie.

## **5. Zielsetzung**

Aus den Rechtsgrundlagen und den Anforderungen ergeben sich folgende Zielsetzungen für das Geobasisdatenmodell "Teilrichtplan Velo":

- Das KGDM wird als Basis für weitere Produkte zu diesem Datensatz definiert.
- Der Detailierungsgrad der Daten ist festgelegt und beschrieben.
- Das Datenmodell wird ergänzt durch ein Darstellungsmodell.
- Das Modell und die Modellbeschreibung sind öffentlich zugänglich (Geocat).
- Das Datenmodell wird in der Modellablage des Kantons publiziert.
- Die Fachstellen können spezifische Schnittstelleninformationen ableiten und ihre internen Arbeitsprozesse definieren.

## **6. Beschreibung des Datenmodells**

#### **6.1 Struktur**

Das Modell beinhaltet ein Bereich (Topic):

• TeilrichtplanVelo

#### **6.1.1 Velonetz**

Das kantonale Veloroutennetz ist in zwei unterschiedliche Velonetze aufgeteilt – ein Basisroutennetz und ein Pendlerroutennetz und zeigen sowohl bestehende, als auch geplante Routennetze. Damit trägt es den unterschiedlichen Bedürfnissen der Velofahrenden (Pendler, Schüler, Touristen etc.) Rechnung: Pendlerrouten dienen geübten Zweiradfahrenden als möglichst rasche, direkte Verbindung von A nach B, während das Basisnetz auch auf Velofahrende mit einem erhöhten Sicherheitsbedürfnis ausgelegt ist.

#### **6.1.2 Abstellanlagen**

Die Abstellanlagen zeigen bestehende und mögliche Standorte für Veloabstellanlagen (grosse Velostationen und Bike&Ride-Anlagen) im Kanton auf.

#### **6.2 Geometrische Eigenschaften**

Der Teilrichtplan Velo zeigt Linien- und Punktgeometrien, die keine weiteren Anhängigkeiten zu anderen Datensetzen haben.

#### **7. Metadaten**

Die Metadaten des Datensatzes werden im geographischen Datenkatalog der Schweiz [www.geocat.admin.ch](http://www.geocat.admin.ch/) geführt.

#### **8. UML-Diagramm**

Das UML-Diagramm dient zur grafischen Darstellung der [Klassen,](https://de.wikipedia.org/wiki/Klasse_(objektorientierte_Programmierung)) [Schnittstellen](https://de.wikipedia.org/wiki/Schnittstelle_(Objektorientierung)) sowie deren Beziehungen.

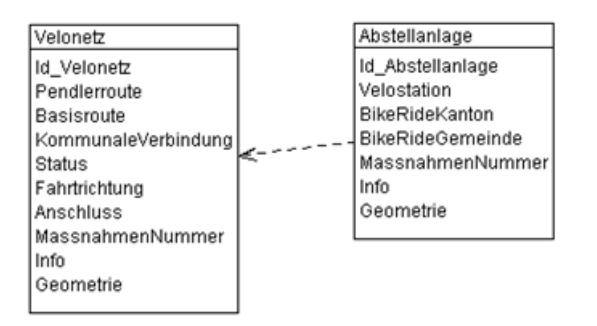

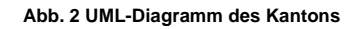

## **9. Objektkatalog**

## **9.1 Velonetz**

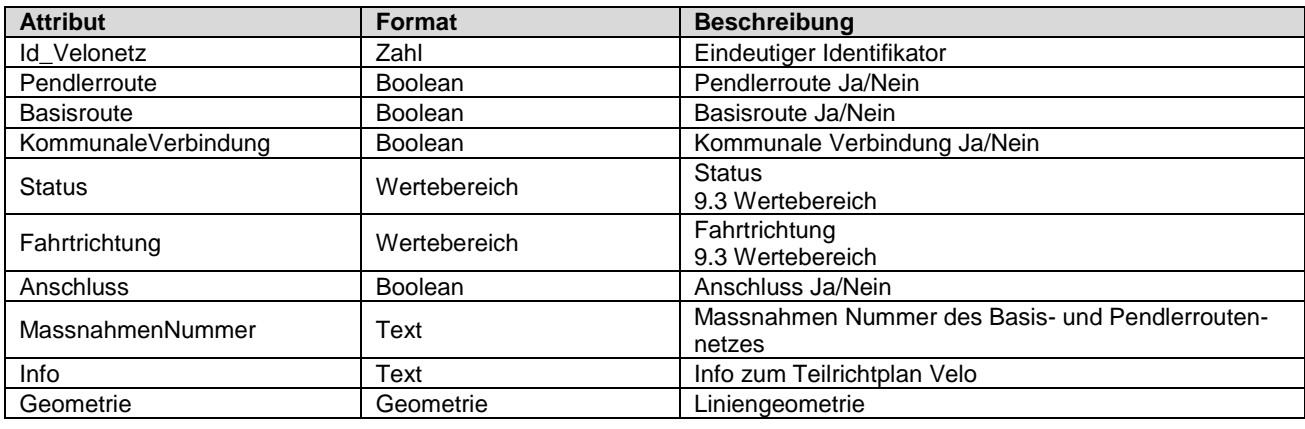

## **9.2 Abstellanlagen**

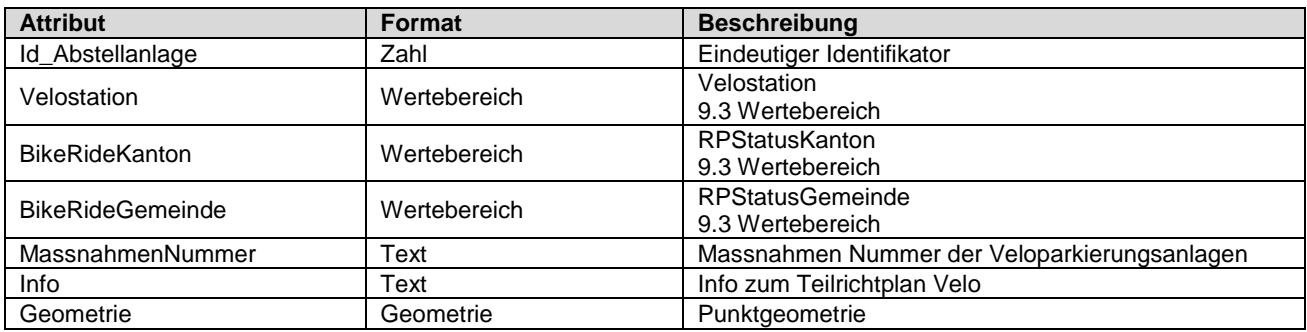

#### <span id="page-4-0"></span>**9.3 Wertebereich**

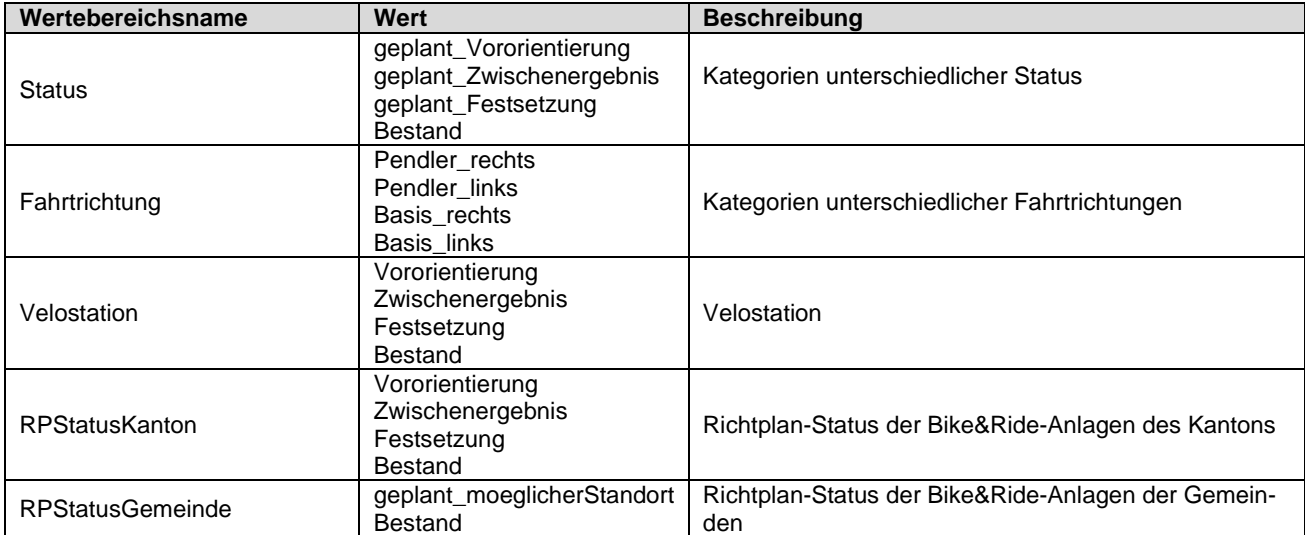

## **10. Darstellungsmodell**

Die Darstellung kann wie folgt zusammengefasst werden:

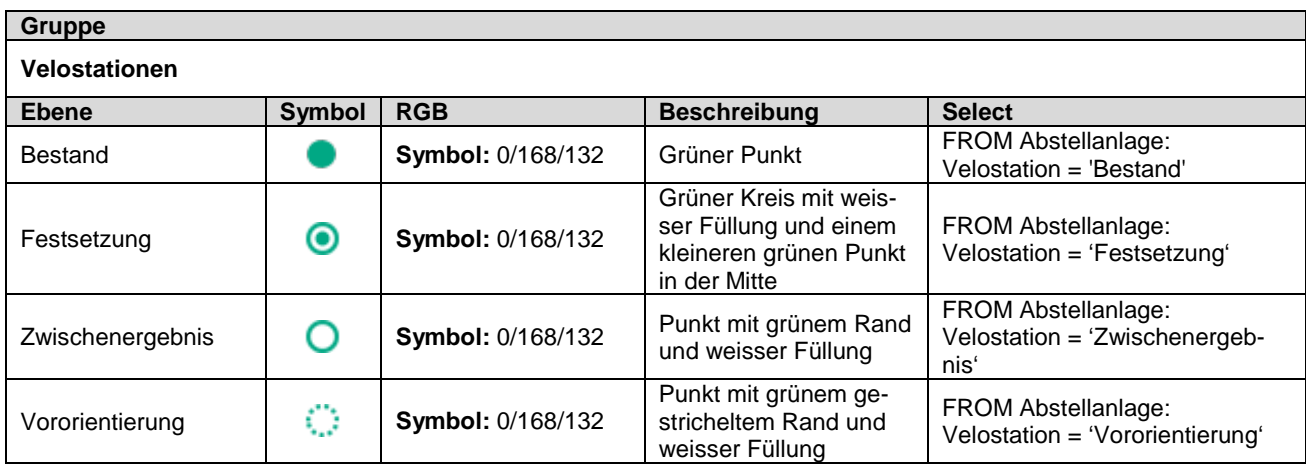

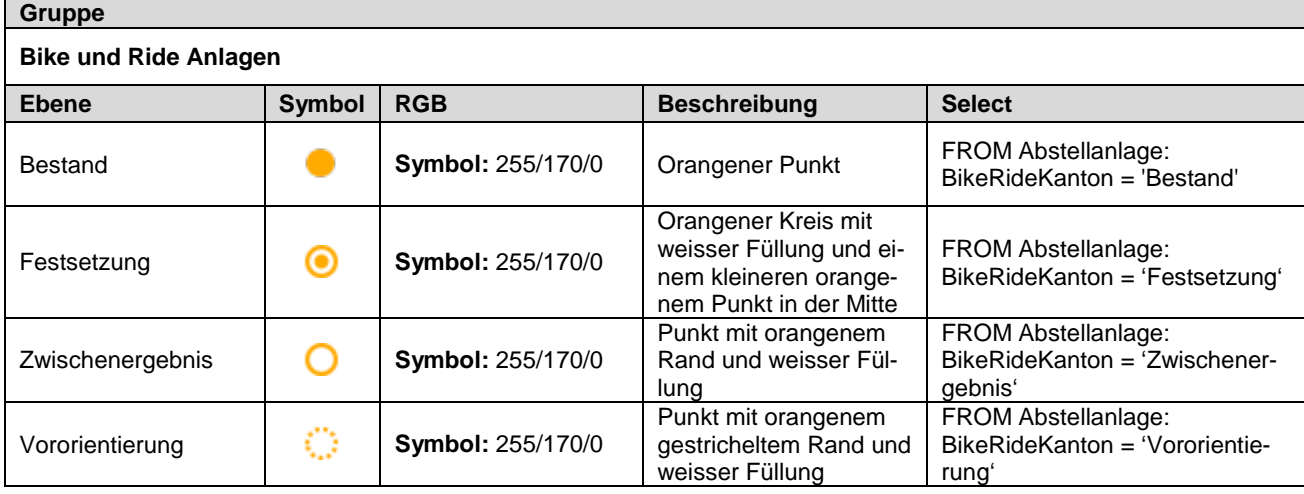

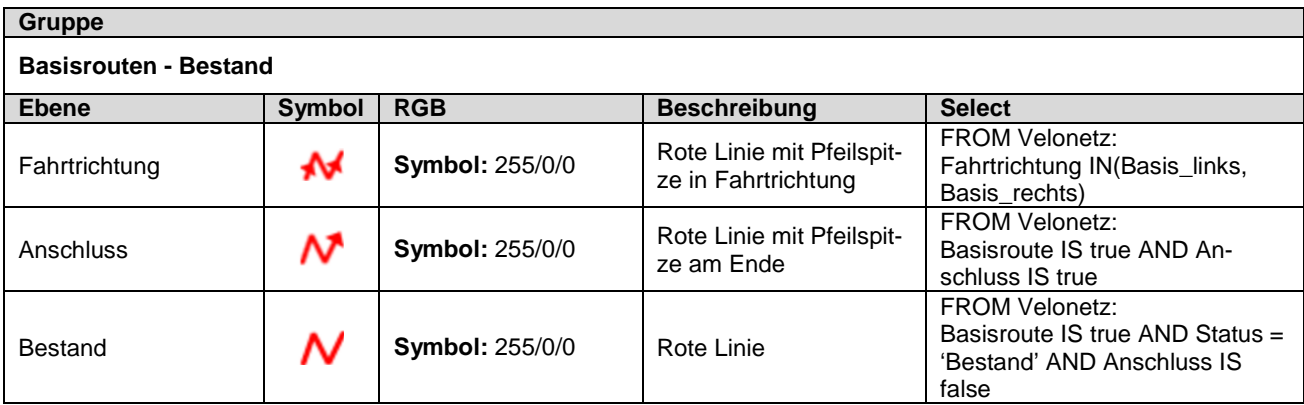

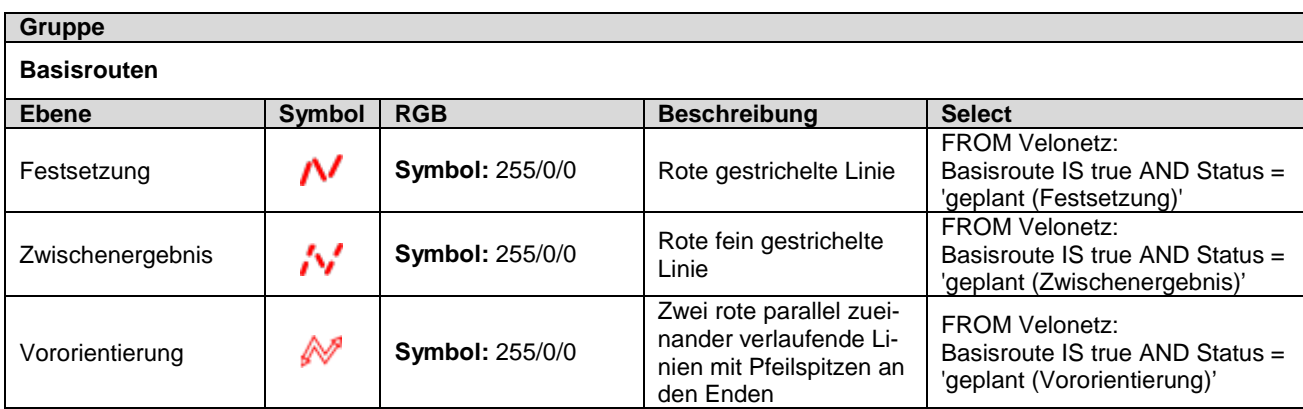

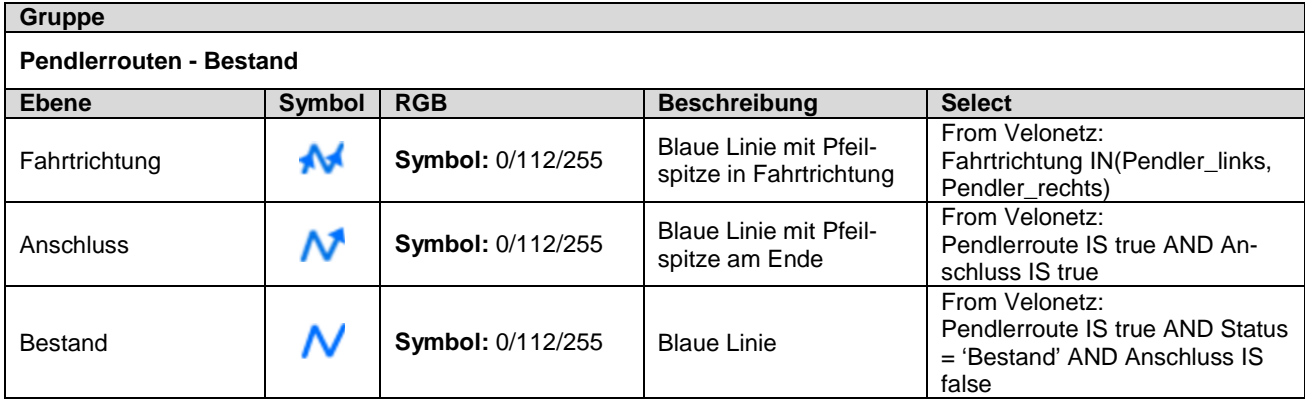

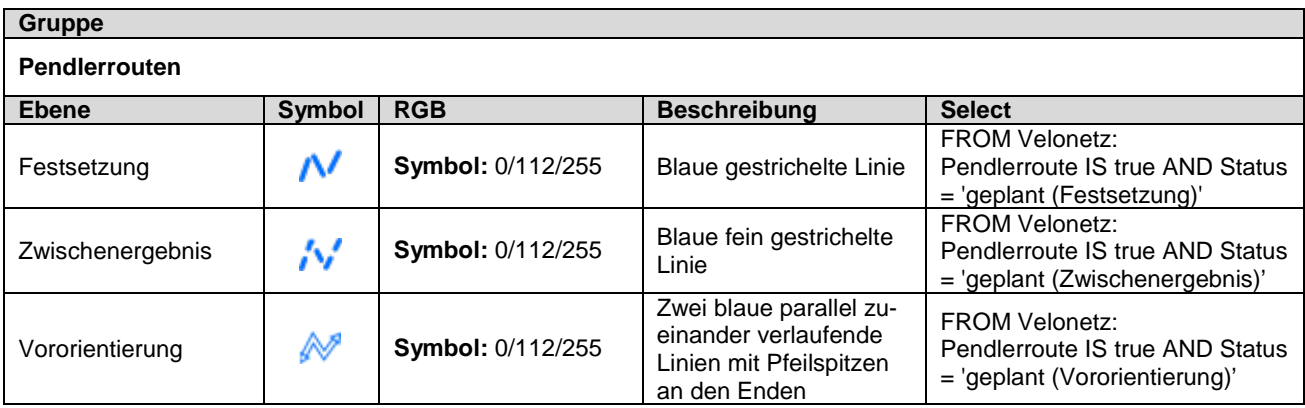

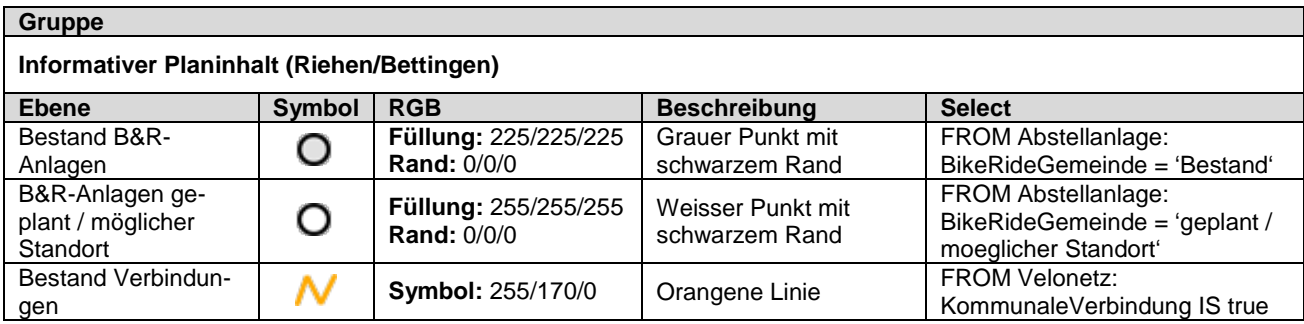

## **11. Produkte**

Der Datensatz «Teilrichtplan Velo» kann über den Geodaten-Shop als ESRI Shape, Geopackage, File-Geodatabase oder INTERLIS 2 bestellt werden. Der Aufbau des Produkts entspricht im Wesentlichen dem Modell. Lediglich für die Auslieferung als ESRI Shape wurden Attributnamen, die mehr als 10 Zeichen enthalten, aus technischen Gründen gekürzt.

#### **11.1 Shape File**

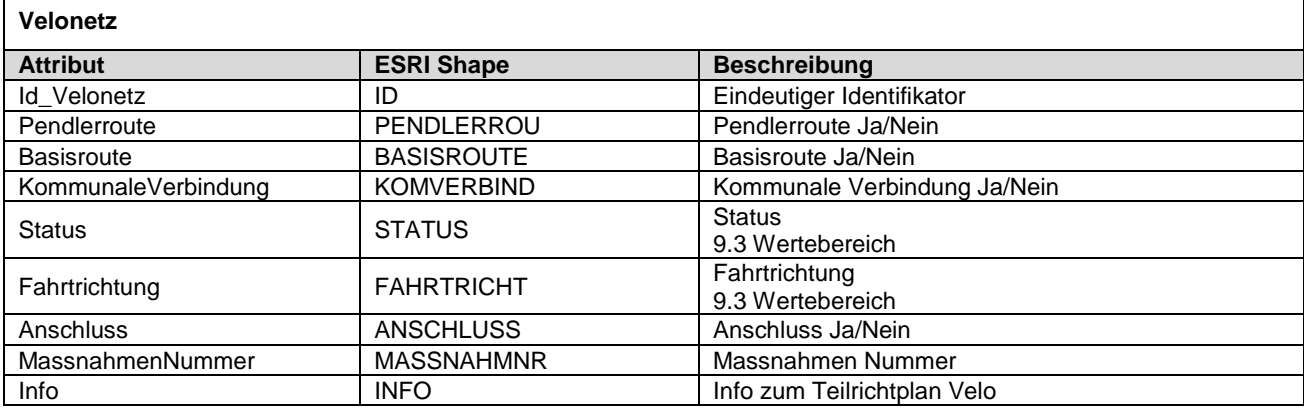

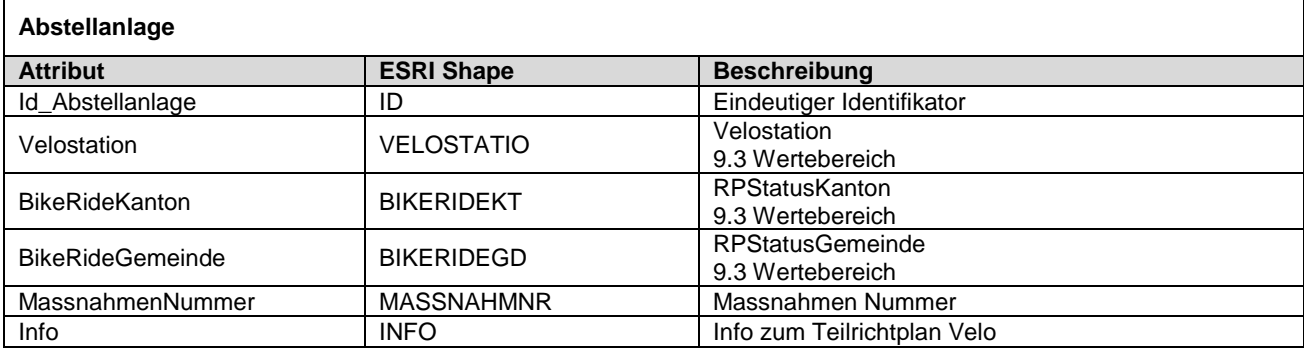

#### **11.2 WMS**

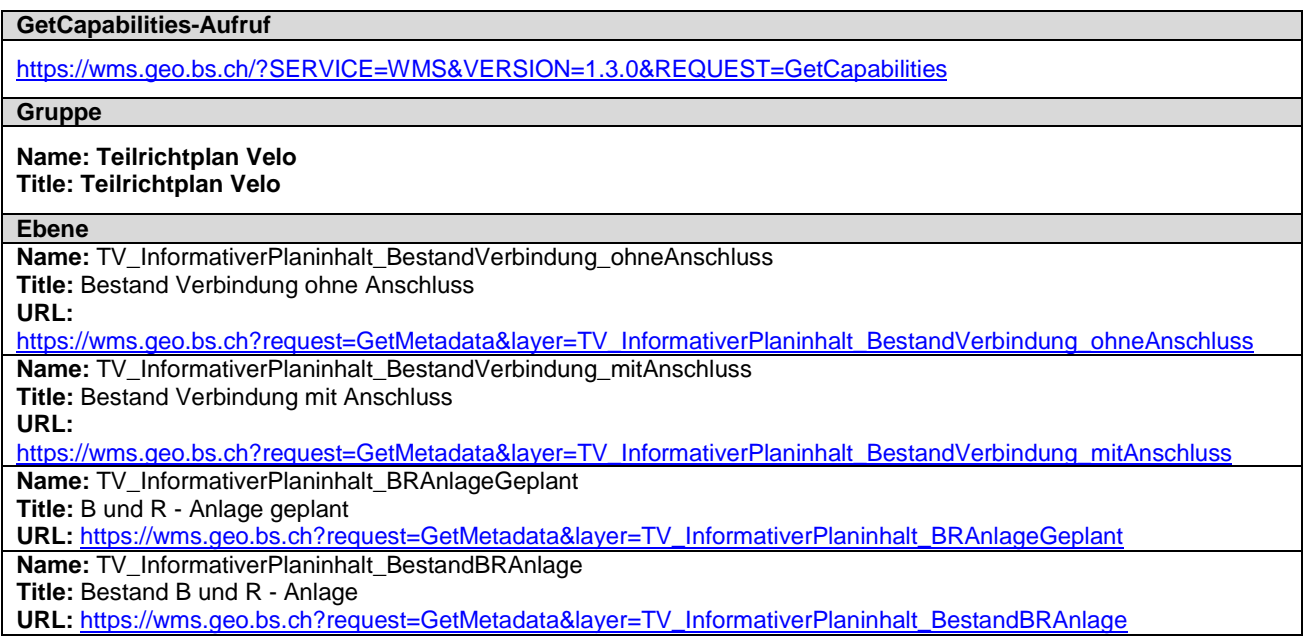

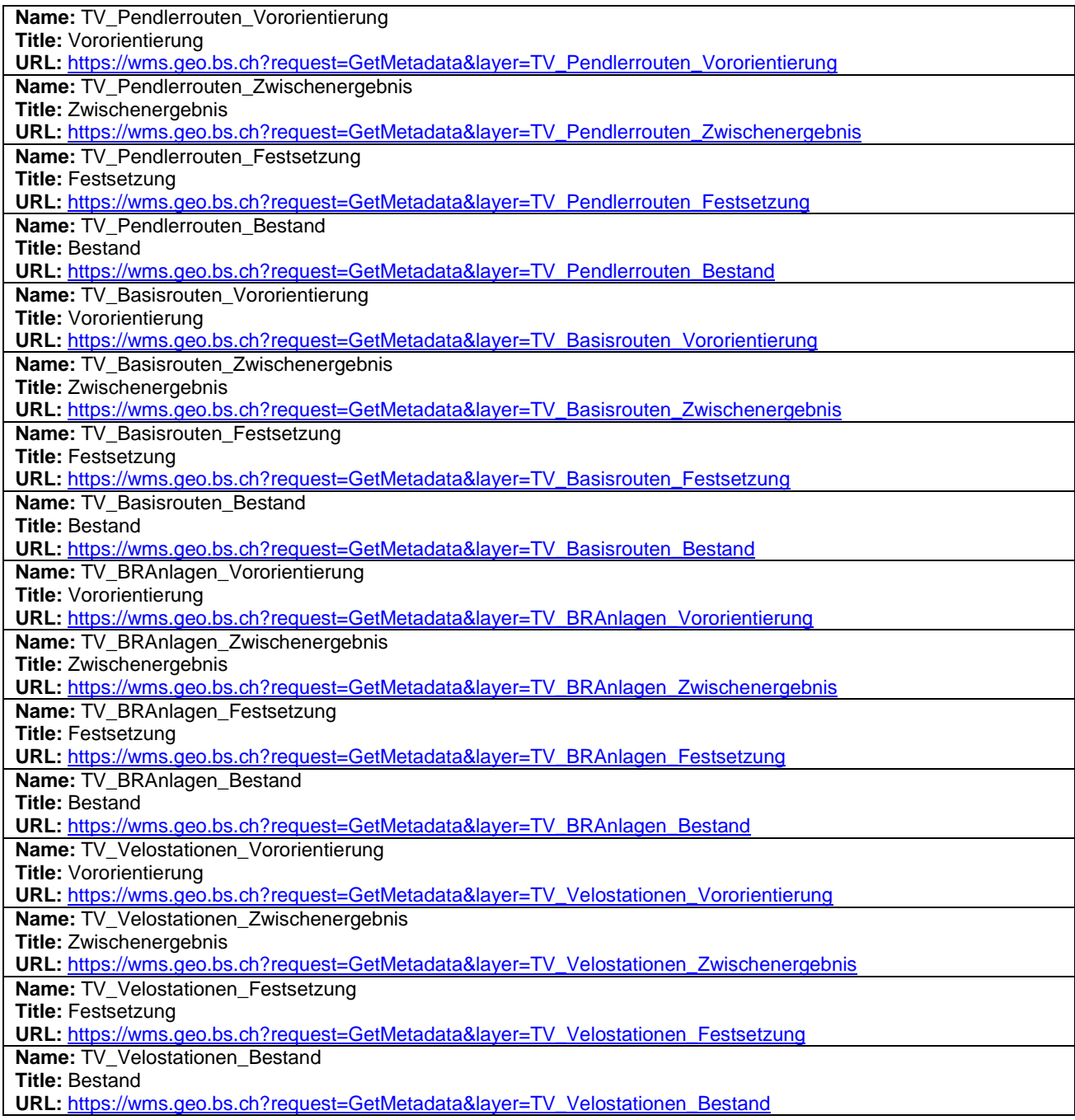

## **11.3 WFS**

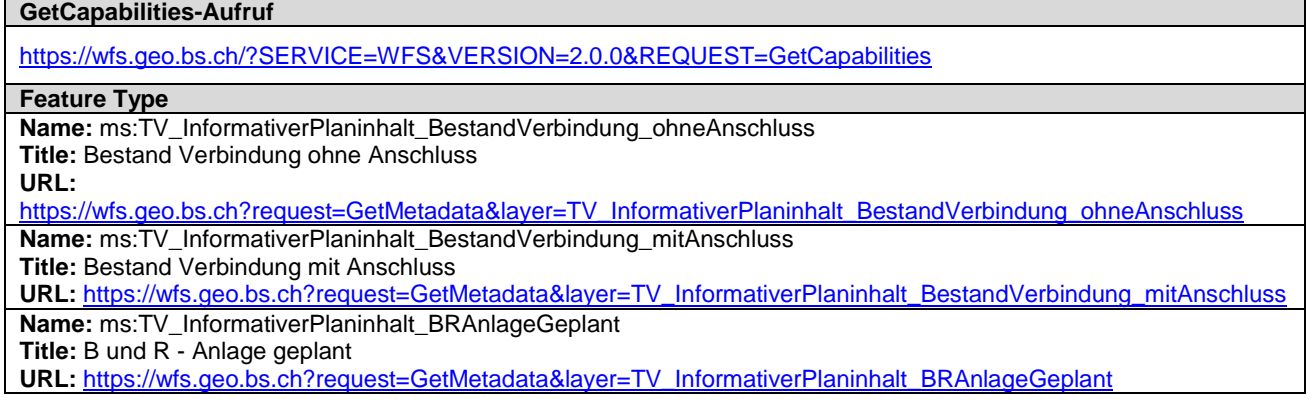

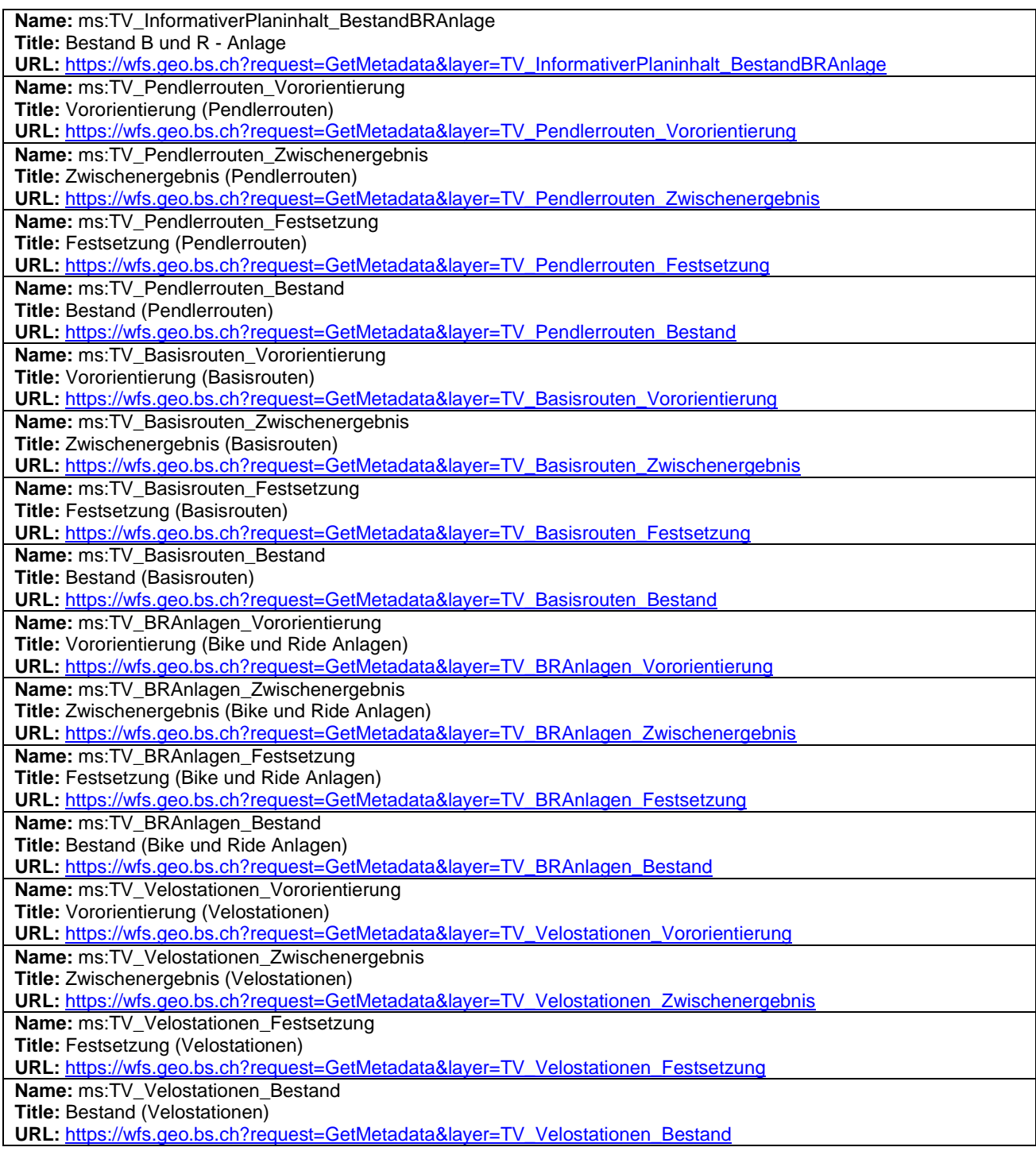

## **12. Weitere Hinweise**

Weitere Bezugsinformationen und angebotene Geodienste zum Datensatz sind im kantonalen Geodaten-Katalog zu finden:

[https://www.geo.bs.ch/geodaten/geodaten-katalog.html](http://www.geo.bs.ch/geodaten/geodaten-katalog.html)

Die INTERLIS Modelle sind im kantonalen Modellrepository abgelegt: <https://models.geo.bs.ch/Verkehr/>

Die Modellbeschreibungen sind kantonalen Modellrepository abgelegt: <https://models.geo.bs.ch/Modellbeschreibungen/>